# <span id="page-0-1"></span>**Calcul Intégral - Equations Différentielles M211-1**

## Michel Fournié

michel.fournie@iut-tlse3.fr

http://www.math.univ-toulouse.fr/ ˜ fournie/

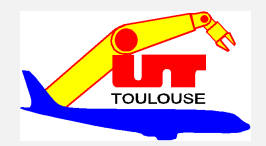

<span id="page-0-0"></span>KID KAD KE KREK E 1990

**K ロ ▶ K 御 ▶ K 唐 ▶ K 唐 ▶** 

<span id="page-1-0"></span> $2QQ$ 

# **Table des matières**

## **1 [Introduction](#page-1-0)**

- [Préliminaires, Rappels](#page-2-0)
- [Valeurs approchées Intégrale définie](#page-3-0)
- [Propriétés](#page-4-0)
- [Formule de la moyenne](#page-5-0)

## **2 [Intégrale définie en fonction de sa borne supérieure](#page-6-0)**

- **3 [Calcul d'une intégrale définie](#page-11-0)**
- **4 [Annexes Démonstrations](#page-38-0)**

# **Préliminaires, Rappels**

## **Définition : Intégrale définie**

• Soit *f* définie continue sur  $I = [a, b]$  telle que  $f(x) > 0$ 

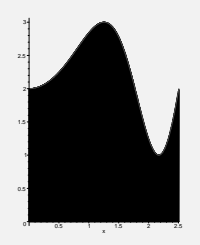

• On peut alors délimiter une surface par : le graphe de *f*, l'axe *Ox*, les droites  $x = a$ ,  $x = b$ , puis lui associer un nombre réel noté *S* appelé

<span id="page-2-0"></span>aire de la surface

(l'unité de mesure étant un cube de c[oté](#page-1-0) [1\)](#page-3-0)[.](#page-1-0)  $\rightarrow$  =  $\Omega Q$  **[Introduction](#page-1-0)**  $\int_{a}^{x}$ 

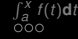

*f* (*t*)**[d](#page-6-0)***t* **[Calcul](#page-11-0) [Annexes](#page-38-0)**

# **Valeurs approchées - Intégrale définie**

• Une valeur approchée *I<sup>n</sup>* de *S* peut être obtenue en partageant *I* en *n* parties égales :

$$
x_0=a,\cdots,x_k=a+k\frac{b-a}{n},\cdots,x_n=b
$$

et en calculant la somme des aires des rectangles de base *<sup>b</sup>*−*<sup>a</sup> n* et de hauteur  $f(x_1), \cdots, f(x_n)$ :  $I_n = \frac{b-a}{b}$  $\frac{a}{n}$  [*f*(*x*<sub>1</sub>) + · · · + *f*(*x*<sub>*k*</sub>) + · · · + *f*(*x<sub>n</sub>*)]

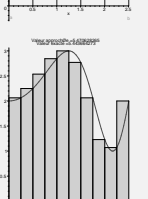

0.5 1 1.5 2 2.5

**◆ロト ◆母ト ◆ヨト →ヨト** 

**Animation Maple** 

<span id="page-3-0"></span> $QQQ$ 

 $0$ 

## Définition (Propriété admise):

Si *f* est continue sur *I* = [*a*, *b*] alors  $\lim_{n \longrightarrow +\infty} I_n = I$ .

*I* sera appelée intégrale définie de la fonction *f* continue entre les bornes *a* et *b*

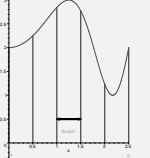

# **Propriétés**

Proposition (Linéarité):

$$
\int_{a}^{b} f(x) + g(x)dx = \int_{a}^{b} f(x)dx + \int_{a}^{b} g(x)dx
$$

$$
\int_{a}^{b} \lambda f(x)dx = \lambda \int_{a}^{b} f(x)dx
$$

## Proposition : New York Demonstration in the [Démonstration](#page-40-0)

$$
\int_{a}^{a} f(x)dx = 0
$$
  

$$
\int_{a}^{b} f(x)dx + \int_{b}^{c} f(x)dx = \int_{a}^{c} f(x)dx
$$
 (Chasles)  

$$
\int_{a}^{b} f(x)dx = -\int_{b}^{a} f(x)dx
$$

<span id="page-4-0"></span>[Démonstration](#page-40-0)  $2990$  $\leftarrow$   $\Box$ 

# **Formule de la moyenne**

## Proposition (Formule de la moyenne):

Soit *f* une fonction continue sur [*a*, *b*], alors il existe un nombre  $c \in [a, b]$  tel que :

$$
\frac{1}{\frac{b-a}{b}}
$$
 $f(x)dx = f(c)$   
valueur moyenne

**[Démonstration](#page-41-0)** 

 $\mathsf{E} = \mathsf{E} + \mathsf{E} + \mathsf$ 

Animation Maple

<span id="page-5-0"></span> $QQQ$ 

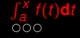

 $\mathcal{L} \equiv \mathcal{L} \times \mathcal{L} \Rightarrow \mathcal{L} \equiv \mathcal{L} \times \mathcal{L} \Rightarrow \mathcal{L} \equiv \mathcal{L} \times \mathcal{L} \Rightarrow \mathcal{L} \Rightarrow \mathcal{$ 

 $\equiv$ 

<span id="page-6-0"></span> $QQQ$ 

# **Table des matières**

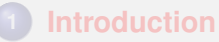

- **2 [Intégrale définie en fonction de sa borne supérieure](#page-6-0) •** [Primitives](#page-8-0) [Quelques primitives de référence](#page-9-0)
- **3 [Calcul d'une intégrale définie](#page-11-0)**
- **4 [Annexes Démonstrations](#page-38-0)**

**7/46**

# **Intégrale définie en fonction de sa borne supérieure**

## <span id="page-7-1"></span>Définition :

- On appelle  $I(x) = \int^x$ *a f*(*t*)d*t* l'intégrale définie en fonction de sa borne supérieure.
- La fonction  $F: x \longrightarrow I(x)$  détermine une fonction numérique *F* de la variable réelle *x*.

## Théoréme :

Si *f* est une fonction continue sur [*a*, *b*] alors la fonction *F* définie sur [*a*, *b*] par

<span id="page-7-0"></span>
$$
F(x) = \int_{a}^{x} f(t) \mathrm{d}t
$$

- est dérivable (et donc continue) sur [*a*, *b*]
- et  $F'(x) = f(x)$ .

La fo[nc](#page-6-0)[tio](#page-8-0)[n](#page-6-0) *F* est appelée primitive de la [f](#page-7-0)onction *f* 

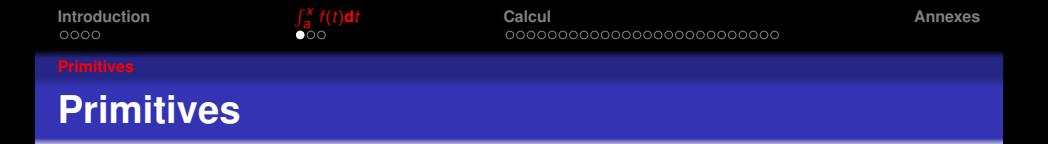

## Définition : Une primitive *F* de *f* est une fonction telle que

<span id="page-8-0"></span>
$$
F'(x)=f(x)
$$

On notera 
$$
F = \int f(x)dx
$$
 une telle primitive généralement  
appelée primitive indéfinie  $(F = \int f(t)dt = \int f(s)ds = \cdots$ .

## Objectif du module:

Savoir calculer les primitives de fonctions quelconques en les exprimant à l'aide de fonctions usuelles (simples)

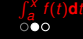

# **Quelques primitives de référence (à compléter)**

## **Puissances**

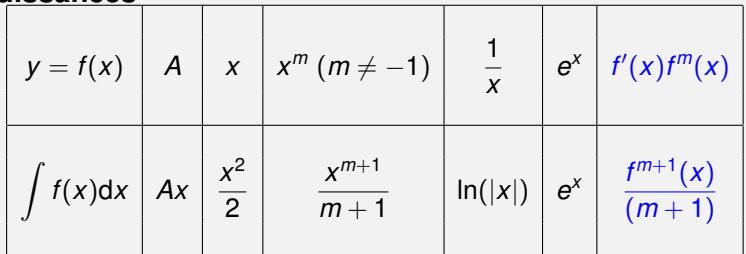

## **Fonctions trigonométriques**

<span id="page-9-0"></span>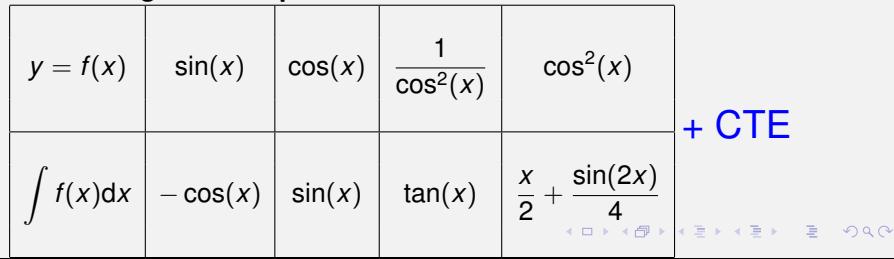

**10/46**

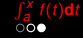

# **Quelques primitives de référence (suite)**

## **Fonctions hyperboliques**

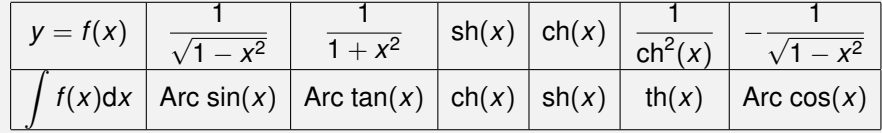

## **Fonctions réciproques**

<span id="page-10-0"></span>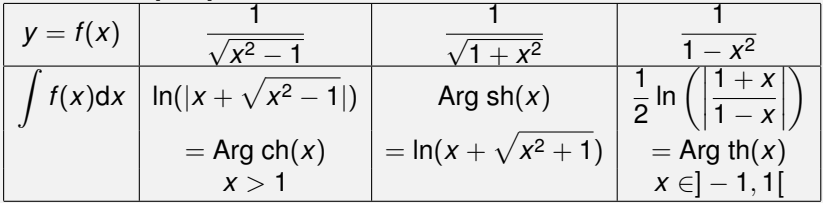

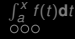

# **Table des matières**

## **1 [Introduction](#page-1-0)**

**2 [Intégrale définie en fonction de sa borne supérieure](#page-6-0)**

## **3 [Calcul d'une intégrale définie](#page-11-0)**

- [Calcul au moyen d'une primitive Exemples](#page-12-0)
- [Méthode de changement de variable Exemples](#page-14-0)
- [Méthode d'intégration par partie Exemples](#page-18-0)
- <span id="page-11-0"></span>**·** [Intégration de fractions rationnelles](#page-19-0)

## **4 [Annexes - Démonstrations](#page-38-0)**

# **Calcul au moyen d'une primitive**

<span id="page-12-1"></span>Théoréme : Soit *f* une fonction continue sur [*a*, *b*] alors si *G* est une primitive de *f*, toute primitive *F* de *f* s'exprime sous la forme :

 $F(x) = G(x) + C$  où *C* est une constante.

## **[Démonstration](#page-43-0)**

Théoréme : Si *G* est une primitive de *f* on a

$$
\int_{a}^{b} f(x) dx = [G(x)]_{a}^{b} = G(b) - G(a).
$$

## <span id="page-12-0"></span>**[Démonstration](#page-43-0)**

<span id="page-13-0"></span>**A DIA K F A E A F A DIA K E A SA A E A SA A CA** 

# **Exemple - Calcul au moyen d'une primitive**

## Calculer l'aire d'un triangle ?

$$
\int_0^1 x dx = \left[\frac{x^2}{2}\right]_0^1 = \frac{1^2}{2} - \frac{0^2}{2} = \frac{1}{2}
$$

On retrouve bien le résultat attendu (obtenu sans calcul intégral)

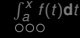

# **Méthode de changement de variable**

<span id="page-14-1"></span>
$$
\frac{\text{Théoréme :}}{\text{Si l'on pose } x = \varphi(t) \text{ avec } \varphi \text{ fonction inversible telle que}
$$
\n
$$
\begin{cases}\n\varphi(\alpha) = a \\
\varphi(\beta) = b\n\end{cases} \text{ alors}
$$
\n
$$
\int_{a}^{b} f(x) \, dx = \int_{\alpha}^{\beta} f[\varphi(t)] \, \varphi'(t) \, dt
$$

**[Démonstration](#page-44-0)** 

<span id="page-14-0"></span>KID KAD KE KREK E 1990

Toute la difficulté réside dans le choix de  $\varphi$ 

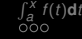

<span id="page-15-0"></span>KID KA KERKER E VAO

# **Les 3 étapes de la méthode de cht de variable**

$$
\int_a^b f(x) \mathsf{d} x = \int_\alpha^\beta f[\varphi(t)] \varphi'(t) \mathsf{d} t
$$

1 Eliminer la variable *x* dans *f*(*x*) avec le cht de variable

- si on a  $x = \varphi(t)$  alors faire un "copier/coller"
- **•** si on a  $t = \psi(x)$  alors reconnaître  $\psi(x)$  dans  $f(x)$ ou exprimer  $x=\psi^{-1}(t)$  (fct réciproque) pour faire un "copier/coller"

On a *x* a disparu : tout s'exprime en fonction de *t*.

2 Exprimer d*x* en fonction de d*t*

- si on a  $x = \varphi(t)$  alors d $x = \varphi'(t)$ d*t*
- $\sin$  on a  $t=\psi(x)$  alors d $t=\psi'(t)$ d*x* d'où d $x=\frac{1}{\psi'(t)}$ d $t$

3 Traitement des bornes

 $\bullet$  utiliser les relations écrites dans  $|2|$ 

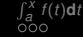

# **Exemple de changement de variable**

Calculer l'aire d'un demi-disque de rayon 1 ?

$$
Aire = \int_{-1}^{1} \sqrt{1 - x^2} dx
$$

On pose  $x = sin(t) \implies dx = cos(t)dt$ , ainsi

$$
\begin{array}{rcl}\n\text{Aire} &=& \int_{-\frac{\pi}{2}}^{\frac{\pi}{2}} \sqrt{1 - \sin^2(t)} \cos(t) \, \text{d}t \\
&=& \int_{-\frac{\pi}{2}}^{\frac{\pi}{2}} \sqrt{\cos^2(t)} \cos(t) \, \text{d}t = \int_{-\frac{\pi}{2}}^{\frac{\pi}{2}} \cos^2(t) \, \text{d}t \\
&=& \int_{-\frac{\pi}{2}}^{\frac{\pi}{2}} \frac{1 + \cos(2t)}{2} \, \text{d}t = \left[ \frac{t}{2} + \frac{\sin(2t)}{4} \right]_{-\frac{\pi}{2}}^{\frac{\pi}{2}} = \frac{\pi}{2}\n\end{array}
$$

<span id="page-16-0"></span>

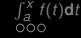

*f* (*t*)**[d](#page-6-0)***t* **[Calcul](#page-11-0) [Annexes](#page-38-0)**

<span id="page-17-0"></span> $\circ$ 

# **Exemple IMPORTANT de cht de variable**

Calculate 
$$
I = \int \frac{dx}{(x^{2} + 1)^{2}}
$$

\nOn pose  $x = \tan(t)$  d'oid  $dx = \frac{1}{\cos^{2}(t)}dt \implies$ 

\n
$$
I = \int \frac{1}{\left(\frac{\sin^{2}(t)}{\cos^{2}(t)} + 1\right)^{2}} \frac{1}{\cos^{2}(t)} dt = \int \frac{1}{\frac{1}{\cos^{4}(t)}} \frac{1}{\cos^{2}(t)} dt
$$
\n
$$
= \int \cos^{2}(t) dt = \int \frac{1 + \cos(2t)}{2} dt = \frac{1}{2} \left(t + \frac{\sin(2t)}{2}\right) + C
$$
\n
$$
= \frac{1}{2} \left(\text{Arc } \tan(x) + \frac{x}{1 + x^{2}}\right) + C
$$
\nAnnlication, Elóments simples

[Application - Eléments simples](#page-29-0)

**Remarque :**

$$
\frac{x}{1+x^2} = \frac{\frac{\sin(x)}{\cos(x)}}{1+\frac{\sin^2(x)}{\cos^2(x)}} = \frac{\sin(x)}{\cos(x)}\cos^2(x) = \frac{\sin(2t)}{2}
$$

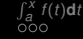

*f* (*t*)**[d](#page-6-0)***t* **[Calcul](#page-11-0) [Annexes](#page-38-0)**

# **Méthode d'intégration par partie**

<span id="page-18-1"></span>Méthode basée sur la formule 
$$
\boxed{(uv)' = u'v + uv'}
$$
  
\nThéoréme :  $\boxed{\int_a^b uv' dx = [uv]_a^b - \int_a^b u'v dx}$  Démonstration  
\nExemple : Calculate  $I = \int_0^{\frac{\pi}{2}} \frac{x}{\sqrt{\frac{\sin(x)}{v'}} dx}$ .  
\nOn pose :  $\left\{\begin{array}{l} u(x) = x \\ u'(x) = 1 \end{array}\right\} \begin{array}{l} v'(x) = \sin(x) \\ v(x) = -\cos(x) \end{array}$  d'où  
\n $I = [-x \cos(x)]_0^{\frac{\pi}{2}} - \int_0^{\frac{\pi}{2}} -\cos(x)dx = \int_0^{\frac{\pi}{2}} \cos(x)dx = [\sin(x)]_0^{\frac{\pi}{2}} = 1$ 

Moyen mémo-technique A-L-P-E-S

<span id="page-18-0"></span>

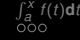

# **Intégration de fractions rationnelles**

## Décomposition en éléments simples

## Définitions :

- *F* est une fraction rationnelle lorsque *F* est le quotient de 2 polynômes :  $F(x) = \frac{P(x)}{Q(x)}$
- On appelle zéro de F tout  $x_0$  tel que  $F(x_0) = 0$
- On appelle pôle de F tout  $x_0$  tel que  $Q(x_0) = 0$

## Objectif :

• Décomposer *F* en une somme de termes élémentaires dits "éléments simples".

<span id="page-19-0"></span>• Ainsi le calcul d'une primitive se ramène au calcul des primitives de chaque élément simple.

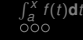

# $P$ remière étape lorsque deg( $P$ )  $\geq$  deg( $Q$ ) pour  $\frac{P}{Q}$

• Faire division Euclidienne de *P* par *Q* selon les puissances croissantes de *x* pour trouver la partie polynomiale notée *E*(*x*)

<span id="page-20-0"></span>
$$
\frac{P(x)}{Q(x)} = E(x) + \frac{R(x)}{Q(x)}
$$
où deg(R) < deg(Q).

Exemple : Considérons 
$$
F(x) = \frac{P(x)}{Q(x)} = \frac{x^3}{x^2 - 4}
$$
 alors

$$
\begin{array}{ccc}\nx^3 & x^3 - 4x & x^2 - 4 & x^3 = (x^2 - 4)x + 4x \\
& x^3 - 4x & \Rightarrow x^3 = (x^2 - 4)x + 4x \\
& x^3 = F(x) = x + \frac{4x}{x^2 - 4}\n\end{array}
$$

4*x*  $x^2 - 4$ Savoir intégrer  $\frac{P(x)}{Q(x)}$  (deg(*P*)  $\geq$  deg(*Q*))  $\iff$  Savoir intégrer  $\frac{R(x)}{Q(x)}$  (deg(*R*) < deg(*Q*))

# **Deuxiéme étape lorsque deg(***P***)< deg(***Q***) pour** *<sup>P</sup> Q*

Pour faciliter la présentation, par la suite *Q*(*x*) est supposé unitaire (son coefficient du terme de plus haut degré = 1)

1- On identifie les zéros de *Q*(*x*)

• 
$$
Q(x)
$$
 a des zéros réels  $a_i$ ,  $i = 1, \dots, l$   
avec pour ordre de multiplicité  $\alpha_i$ 

• *Q*(*x*) a des zéros complexes conjugués

$$
z_j = b_j \pm ic_j, j = 1, \dots, J
$$

avec pour ordre de multiplicité β*<sup>j</sup>*

2- On associe à *Q*(*x*) les éléments simples

• Les éléments simples "de première espèce":

$$
\frac{A_{k_i}}{(x-a_i)^{k_i}},\ i=1,\cdots,l\ \text{et}\ 1\leq k_i\leq\alpha_i\ \ \text{avec}\ \ A_{k_i}\in\mathbb{R}
$$

• Les éléments simples "de deuxième espèce":

<span id="page-21-0"></span>
$$
\frac{B_{l_j}x+C_{l_j}}{[(x-b_j)^2+c_j^2]^{\frac{l_j}{l_j}}}, j=1,\cdots,J \text{ et } 1\leq l_j\leq \beta_j, \text{ } \frac{B_{l_j}}{\sum_{i=1}^j\sum_{j=1}^j\sum_{j=1}^j}\in\mathbb{R}
$$

**22/46**

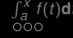

*f* (*t*)**[d](#page-6-0)***t* **[Calcul](#page-11-0) [Annexes](#page-38-0)**

# **Théoréme de décomposition**

## Théoréme : *P*(*x*) *Q*(*x*) se décompose (de façon unique) comme la somme des tous ses éléments simples possibles (première et deuxième espèces) :

$$
\frac{P(x)}{Q(x)} = E(x) + \sum_{i=1}^{l} \sum_{k_i=1}^{\alpha_i} \frac{A'_{k_i}}{(x-a_i)^{k_i}} + \sum_{j=1}^{J} \sum_{l_j=1}^{\beta_j} \frac{B^j_{l_j}x + C^j_{l_j}}{[(x-b_j)^2 + c_j^2]^l_j}
$$

<span id="page-22-0"></span>K ロ X K @ X K 할 X K 할 X T 할 X Y Q Q Q

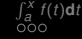

# **Autre écriture du théoréme**

Comme 
$$
z_j = b_j + ic_j
$$
, on a

\n $(x - z_j)(x - \bar{z}_j) = ((x - b_j) - ic_j)((x - b_j) + ic_j)$ 

\n $= (x - b_j)^2 + c_j^2$ 

\nSi on note  $p_j$  et  $q_j$  les quantités définies par

\n $(x - z_j)(x - \bar{z}_j) = x^2 + p_j x + q_j$ , on obtient

\n $\frac{P(x)}{Q(x)} = E(x) + \left[ \frac{A_1^1}{(x - a_1)} + \cdots + \frac{A_{\alpha_1}^1}{(x - a_1)^{\alpha_1}} \right] + \cdots + \left[ \frac{B_{\beta_1}^1 x + C_{\beta_1}^1}{(x^2 + p_1 x + q_1)} + \cdots + \frac{B_{\beta_1}^1 x + C_{\beta_1}^1}{(x^2 + p_1 x + q_1)^{\beta_1}} \right] + \cdots$ 

3- Il reste ensuite à définir les constantes *A*, *B*, *C*, · · ·

- Par identification
- <span id="page-23-0"></span>• Autres règ[les](#page-22-0) pratiques (voir [e](#page-24-0)xemples e[t](#page-22-0) [T](#page-23-0)[D](#page-24-0)[\)](#page-18-0)<br>en exercise and the second service and the second service and the second service and the second service and se

# **Exemple 1 : Décomposer en éléments simples**

**•** Décomposer en éléments simples  $F_1(x) = \frac{x^3}{x^2-1}$ *x* <sup>2</sup>−4

Premiére étape : division euclidienne: *x* 3  $\frac{x^3}{x^2-4} = x + \frac{4x}{x^2-4}$ *x* <sup>2</sup> − 4

Deuxiéme étape : Décomposition en éléments simples: 4*x*  $\frac{4x}{x^2-4} = \frac{A}{x-4}$  $\frac{A}{x-2} + \frac{B}{x+2}$ *x* + 2

Troisiéme étape : Identification de *A* et *B* :

<span id="page-24-0"></span>
$$
\frac{A}{x-2} + \frac{B}{x+2} = \frac{x(A+B)+2(A-B)}{(x-2)(x+2)} \Longrightarrow \begin{cases} A+B=4 \\ A-B=0 \end{cases} \Longrightarrow \begin{cases} A=2 \\ B=2 \end{cases}
$$
  
Conclusion :  $F_1(x) = \frac{x^3}{x^2-4} = x + \frac{2}{x-2} + \frac{2}{x+2}$ .

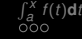

## **Exemple 2: Décomposer en éléments simples**

$$
F_2(x) = \frac{1}{x(x^2+1)^2} = \frac{A}{x} + \frac{Bx+C}{x^2+1} + \frac{B'x+C'}{(x^2+1)^2}
$$

- Par identification:  $A = 1, B = -1, C = 0, B' = -1, C' = 0$ Conclusion:  $F_2(x) = \frac{1}{x} - \frac{x}{x^2 - 1}$  $\frac{x}{x^2+1} - \frac{x}{(x^2+1)}$  $(x^2+1)^2$
- <span id="page-25-0"></span>• Complément (autre méthode): – On multiplie tout par *x* puis on prend  $x = 0 \Longrightarrow A = 1$  $-$  On multiplie tout par  $(x^2 + 1)^2$  et on prend  $x = i \Longrightarrow \frac{1}{i} = B'i + C' \Longrightarrow 1 = -B' + iC' \Longrightarrow C' = 0, B' = -1,$  $x = 1 \Longrightarrow \frac{1}{4} = 1 + \frac{B+C}{2} - \frac{1}{4} \Longrightarrow -1 = B + C$ ,  $x = -1 \implies -\frac{1}{4} = -1 + \frac{C-B}{2} + \frac{1}{4} \implies 1 = C - B, \cdots$ **Remarque :** Des fois on prend  $x \rightarrow \infty$ ,  $x =$  valeur particulière,  $\cdots$ **YO A REAKEN E VOOR**

<span id="page-26-0"></span>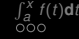

# **Primitive d'élément simple de premiére espéce**

## Si  $\alpha \neq 1$  $\int A_{\alpha}$  $\int \frac{A_{\alpha}}{(x-a)^{\alpha}} dx = A_{\alpha} \int (x-a)^{-\alpha} dx = \frac{A_{\alpha}}{-\alpha + \alpha}$  $\frac{A_{\alpha}}{-\alpha+1}(x-a)^{-\alpha+1} + C$ Sinon  $\int A_1$  $\frac{A_1}{(x-a)}$ d*x* =  $A_1 \int \frac{dx}{x-a}$  $\frac{dx}{x-a} = A_1 \ln(|x-a|) + C$ • Calculer :  $I_1(x) = \int F_1(x) = \int \frac{x^3}{x^2}$ *x* <sup>2</sup>−4 d*x* Etant donné que  $F_1 = x + \frac{2}{x-2} + \frac{2}{x+2}$  $I_1 = \int x + \frac{2}{x-2} + \frac{2}{x+2} dx = \frac{x^2}{2} + 2 \ln(|x-2|) + 2 \ln(|x+2|) + C$ • Calculer :  $I_1(x) = \int F_2(x) = \int \frac{1}{x(x^2 - x)}$  $\frac{1}{x(x^2+1)^2}dx$ Etant donné que  $F_2(x) = \frac{1}{x} - \frac{x^2}{x^2-x^2}$  $\frac{x}{x^2+1} - \frac{x}{(x^2+1)}$  $(x^2+1)^2$  $I_2(x) = \ln(|x|) - \frac{1}{2}$  $\frac{1}{2}$  ln( $x^2 + 1$ ) +  $\frac{1}{2(x^2 + 1)}$  + C  $\overline{AB}$  >  $\overline{AB}$  >  $\overline{AB}$  >  $\overline{AB}$  >  $\overline{AB}$  >  $\overline{AB}$  +  $\overline{AB}$  +

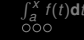

*T*

<span id="page-27-0"></span>K ロ ▶ K @ ▶ K 할 ▶ K 할 ▶ | 할 | © 9 Q @

# **Primitive d'élément simple de deuxiéme espéce**

• Tout se raméne au calcul d'une primitive d'une fonction de la

forme :  $\frac{Bx+C}{\sqrt{b^2+2C}}$  $(x^2+px+q)^{\beta}$ 

## • Idée de la méthode

On récrit  $(x^2+px+q)$  sous la forme  $C^{te}(1+(\cdots))$  $\widetilde{I}$ ) 2 )

puis on effectue un changement de variable

*T* ="*termes dans la parenthése*"

ce qui permet de tout exprimer en fonction de deux types d'intégrales

$$
\int \frac{dx}{(x^2+1)^{\beta}} \text{ et } \int \frac{x dx}{(x^2+1)^{\beta}}
$$

**29/46**

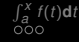

<span id="page-28-0"></span> $\circ$ 

# **Justification théorique**

**(complément de cours - pour aller plus loin)**∗∗

• 
$$
x^2+px+q
$$
 ayant des zéros complexes  $(\Delta = p^2-4q<0)$   
\n $\Rightarrow x^2 + px + q = (x + \frac{p}{2})^2 + \frac{(4q-p^2)/4}{50}$   
\n $\Rightarrow$  on peut poser  $\frac{4q-p^2}{4} = w^2$  (Constante)  $\Rightarrow$   
\n $x^2 + px + q = (x + \frac{p}{2})^2 + w^2 = \left[1 + \left(\frac{x + \frac{p}{2}}{w}\right)^2\right]w^2$   
\n• On effective alors le cht de variable  $\left[t = \frac{x + \frac{p}{2}}{w}\right]$   
\n $x = tw - \frac{p}{2} \Rightarrow dx = wdt$  et  $x^2 + px + q = w^2(t^2 + 1)$ . Ainsi  
\n $\int \frac{Bx + C}{(x^2 + px + q)^{\beta}} = \int \frac{B(tw - \frac{p}{2}) + C}{w^{2\beta}(t^2 + 1)^{\beta}} wdt = \int \frac{Bt}{w^{2\beta - 2}(t^2 + 1)^{\beta}} dt + \int \frac{-B\frac{p}{2} + C}{w^{2\beta - 1}(t^2 + 1)^{\beta}} wdt$   
\nConclusion: Tout dépend de  $\int \frac{dx}{(x^2 + 1)^{\beta}}$  et  $\int \frac{x dx}{(x^2 + 1)^{\beta}}$ 

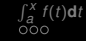

<span id="page-29-1"></span>K ロ ▶ K @ ▶ K 할 ▶ K 할 ▶ 이 할 → 9 Q Q →

# **Primitive d'élément simple (suite)**

<span id="page-29-0"></span>\n- Pour la première forme:
\n- il n'y a pas de méthode générale de résolution *!!*!
\n- $$
\int \frac{dx}{x^2 + 1} = \text{Arc tan}(x) + C, \text{ (primitive usuelle)}
$$
\n- $$
\int \frac{dx}{(x^2 + 1)^2} = \frac{1}{2} \left( \text{Arc tan}(x) + \frac{x}{1 + x^2} \right) + C
$$
\n- (cht. var.  $x = \tan(t)$ : cf example)
\n

Four la deuxième forme :

\n
$$
\int \frac{xdx}{(x^{2}+1)^{\beta}} = \frac{1}{2(-\beta+1)} \frac{1}{(x^{2}+1)^{\beta-1}} + C \text{ si } \beta \neq 1,
$$
\n
$$
\int \frac{xdx}{x^{2}+1} = \frac{1}{2}\ln(x^{2}+1) + C \text{ si } \beta = 1.
$$

**[Introduction](#page-1-0)** 

 $\int_{a}^{x} f(t) dt$  $\int_{a}^{x} f(t) dt$  $\int_{a}^{x} f(t) dt$ 

*f* (*t*)**[d](#page-6-0)***t* **[Calcul](#page-11-0) [Annexes](#page-38-0)**

**Example\*\*** 
$$
I = \int \frac{t-1}{t^2+t+1} dt
$$

• On a 2 pôles complexes conjuguées  $-\frac{1}{1}$   $\pm$  $\sqrt{3}$  $\frac{\sqrt{3}}{2}(\Delta=-3<0)$ •  $t^2 + t + 1 = \left[ \left( t + \frac{1}{2} \right)$  $(\frac{1}{2})^2 + \frac{3}{4}$  $\frac{3}{4}$  =  $\frac{3}{4}$ 4  $\sqrt{ }$ 1 +  $\left(\frac{t+\frac{1}{2}}{\frac{\sqrt{3}}{2}}\right)$  $\setminus^2$ =⇒ • Cht de variable  $s = \frac{t + \frac{1}{2}}{\sqrt{2}}$  $\frac{1}{\sqrt{3}}$ 2  $\Longrightarrow$  d $s = \frac{1}{\sqrt{3}}$ 2 d*t*

<span id="page-30-0"></span>
$$
I = \int_{\frac{3}{4}}^{\frac{\sqrt{3}}{2}} \frac{s-\frac{3}{2}}{2} \sqrt{3} \, ds = \frac{2}{\sqrt{3}} \int \frac{s}{[1+s^2]} \, ds - 2 \int \frac{1}{[1+s^2]} \, ds
$$
  
=  $\frac{1}{\sqrt{3}} \ln(s^2 + 1) - 2 \text{Arc tan}(s) + C$   
=  $\frac{1}{\sqrt{3}} \ln\left(\left(\frac{t+\frac{1}{2}}{\frac{\sqrt{3}}{2}}\right)^2 + 1\right) - 2 \text{Arc tan}\left(\frac{t+\frac{1}{2}}{\frac{\sqrt{3}}{2}}\right) + C$ 

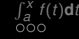

# **Application au calcul de primitives**

**(complément de cours - pour aller plus loin)**∗∗

Cette partie de cours sera vue en TD sur des exemples. On donne ci-dessous ( $(a) \cdots$  (f) )quelques ficelles pour savoir quel changement de variable faire.

**a) Intégration qui se raméne aux fractions rationnelles :** Calculer  $I(x) = \int \sqrt{\frac{x-1}{x+1}}$  $\frac{a}{x+1}$ d*x* - intégrale avec "racine carrée"

On effectue le changement de variable

<span id="page-31-0"></span>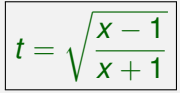

$$
\iff x = \frac{t^2 + 1}{t^2 - 1} \iff dx = \frac{4t dt}{(1 - t^2)^2}
$$

Ce qui nous ramené à intégrer une fraction rationnelle · · ·

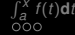

<span id="page-32-0"></span>**K ロ X K @ X K 할 X K 할 X 및 할 X 9 Q Q** 

# **Autre exemple**

Calculer  $I(x) = \int \frac{e^x - 1}{e^x + 1}$ *e <sup>x</sup>* + 1 d*x* - intégrale avec "exponentielle" On effectue le changement de variable  $|t=e^{\lambda t}|$  $\implies$  dt =  $e^x$ dx  $\implies$  dx =  $\frac{dt}{t}$ *t* On décompose en éléments simples (sans oublier de tout exprimer en fonction de *x*)

$$
\frac{t-1}{t(t+1)} = -\frac{1}{t} + \frac{2}{t+1}
$$

 $A$ insi  $I(x) = 2\ln(e^x + 1) - x + C$ .

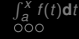

*f* (*t*)**[d](#page-6-0)***t* **[Calcul](#page-11-0) [Annexes](#page-38-0)**

<span id="page-33-0"></span>KID KAD KE KREK E 1990

# **Exemple 3 (plus général)**

Calculate 
$$
\int H(\sqrt{\frac{ax+b}{cx+d}})dx
$$
 où  $\begin{cases} ad-bc \neq 0, \\ H = \text{fct} \text{ que} \end{cases}$   
On effective le changement de variable

$$
s = \sqrt{\frac{ax+b}{cx+d}}
$$

C'est ainsi par exemple qu'on calcule

$$
I = \int \left(\frac{1-x}{1+x}\right)^{\frac{3}{2}} dx
$$

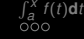

# **Application à d'autres intégrales**

b) Intégrales <sup>Z</sup> *H* (sin(*x*), cos(*x*)) d*x*, *H*=fct quelconque - "trigo"

• Essayer les chts de variables  $\boxed{s = \sin(x)}$  ou  $\boxed{s = \cos(x)}$ 

• S'ils ne sont pas efficaces utiliser le changement de variable classique:

<span id="page-34-0"></span> $s = \tan\left(\frac{x}{2}\right)$  $\left.\left.\rule{0pt}{2.5pt}\right), x\!\in\!\left]\!-\pi,\!\pi\right| \Longrightarrow$   $\!\!\!\!\!x=2$ Arc tan $(s),$   $s\!\in\!\mathbb{R}$  et  $sin(x) = \frac{2s}{s^2 + 1}$ ,  $cos(x) = \frac{1 - s^2}{s^2 + 1}$  $\frac{1-s^2}{s^2+1}$ , dx =  $\frac{2}{s^2+1}$  $\frac{1}{s^2+1}$ d*s* Exemple : Calculer  $\int \frac{\cos(x)}{2}$  $2 + \sin^2(x)$ d*x* on préfère le changement de variable *s* = sin(*x*) Exemple : Calculer  $I(x) = \int \frac{dx}{\sin(x)}$ sin(*x*) o[n](#page-33-0) effectue le cht de variable  $s = \tan \left( \frac{x}{2} \right)$  $s = \tan \left( \frac{x}{2} \right)$  $s = \tan \left( \frac{x}{2} \right)$ [,](#page-34-0) *[x](#page-34-0)* [∈](#page-18-0)[\]](#page-19-0)[−](#page-37-0)[π](#page-10-0)[,](#page-11-0)[π](#page-37-0)[\[](#page-38-0)

<span id="page-35-0"></span>**KORK EXKEY E VAN** 

# **Complément : Quelques régles pratiques**

- Si *H* est invariante par la transformation *x* → −*x* poser  $s = cos(x)$ .
- Si *H* est invariante par la transformation  $x \rightarrow \pi x$  poser  $s = \sin(x)$ .
- Si *H* est invariante par la transformation  $x \rightarrow \pi + x$  poser  $s = \tan(x)$ .

## Exemples :

• 
$$
I = \int \frac{dx}{\sin(x)}, \quad s = \cos(x)
$$
  
\n•  $I = \int \frac{dx}{\cos(x)}, \quad s = \sin(x)$   
\n•  $I = \int \frac{dx}{1 + \tan(x)}, \quad s = \tan(x)$ 

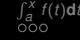

# **Application à d'autres intégrales**

**c) Intégrales** <sup>Z</sup> *H*(*sh*(*x*), *ch*(*x*), *e x* )**d***x*, *H***=fct quelconque** • Essayer les changements de variables  $s = \text{sh}(x) | \text{ou} | s = \text{ch}(x) |$ 

• S'ils ne sont pas efficaces on utilise le changement de  $\textsf{variable (classique)} \,\big|\, \boldsymbol{e}^{\chi} = \boldsymbol{s} \text{ où } \chi \in \mathbb{R} \,\big| \Longrightarrow$ 

$$
sh(x) = \frac{e^x - e^{-x}}{2} = \frac{s^2 - 1}{2s} \text{ et } ch(x) = \frac{e^x + e^{-x}}{2} = \frac{s^2 + 1}{2s}
$$

**Remarque:** Même cht de variable si *H* dépend de th(*x*)

<span id="page-36-0"></span>Example: Calculate 
$$
I(x) = \int \frac{dx}{\text{ch}(x)}
$$
  $\text{faire } s = e^x$ 

\nExample: Calculate  $\int \frac{\text{sh}(w)}{\text{ch}(w)} \, \text{d}x$   $\text{faire } s = \text{ch}(x)$ .

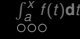

<span id="page-37-0"></span>つQへ

# **Application à d'autres intégrales**

**d) Integrales** 
$$
\int H(\sqrt{(x-b)^2 \pm c^2})dx, H=\text{fct} \text{ que } \text{loop} \text{ que } \text{Avec} \text{ le sign } \text{e} - \text{poser } ch(s) = \left| \frac{x-b}{c} \right|
$$
   
Avec le sign  $\text{e} + \text{poser } sh(s) = \frac{x-b}{c}$    
Exemple :  $I = \int \frac{dx}{\sqrt{x^2 + x + 1}}$  on pose  $sh(s) = \frac{2x+1}{\sqrt{3}}$ 

e) Intégrales 
$$
\int H(\sqrt{c^2 - (x - b)^2}) dx
$$
, *H*=fct queloongue  
Poser sin(s) =  $\frac{x - b}{c}$ .

r oscrism(5) =  $\frac{c}{c}$ <br>**f) Intégrales**  $\int H(\sqrt{ax^2 + bx + c}) \mathbf{d}x$ , H=fct quelconque On se raméne à l'une des formes suivantes :

$$
\sqrt{1 + s^2}
$$
,  $\sqrt{1 - s^2}$ ,  $\sqrt{s^2 - 1}$  à l'aide des chts de variables :  
\n $s = sh(x)$ ,  $s = sin(x)$ ,  $s = ch(x)$  (Voir TD)

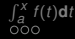

*f* (*t*)**[d](#page-6-0)***t* **[Calcul](#page-11-0) [Annexes](#page-38-0)**

<span id="page-38-0"></span> $OQ$ 

# **Table des matières**

## **1 [Introduction](#page-1-0)**

- **2 [Intégrale définie en fonction de sa borne supérieure](#page-6-0)**
- **3 [Calcul d'une intégrale définie](#page-11-0)**
- **4 [Annexes Démonstrations](#page-38-0)**

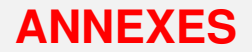

# **DEMONSTRATIONS**

K ロ > K 레 > K 코 > K 코 > - 코 - K Q Q Q

**40/46**

# <span id="page-40-0"></span>Démonstration (Linéarité): p.5

D'aprés la définition de *I* :

$$
I = \int_{a}^{b} f(x) + g(x) dx = \lim_{n \to +\infty} \frac{b - a}{n} \sum_{k=1}^{n} f(x_k) + g(x_k) =
$$
  

$$
\lim_{n \to +\infty} \frac{b - a}{n} \sum_{k=1}^{n} f(x_k) + \lim_{n \to +\infty} \frac{b - a}{n} \sum_{k=1}^{n} g(x_k) =
$$
  

$$
\int_{a}^{b} f(x) dx + \int_{a}^{b} g(x) dx
$$
, même démo. pour la 2iéme propriété  
Return au cours

## Démonstration : p.5

1 - Si  $b = a$  alors  $I_n = \sum_{k=1}^n \frac{b-a}{n} f(x_k) = 0$  donc sa limite est nulle.

2 - Evident si l'on interpréte l'intégrale comme étant une aire.

3 - On utilise la propriété précédente en remplaçant *c* par *a*. On peut également remplacer dans la définition (*b* − *a*)/*n* par (*a* − *b*)/*n* ce qui aura pour conséquence de changer le signe.

## [Retour au cours](#page-0-1)

**YO A REAKEN E VOOR** 

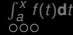

## <span id="page-41-0"></span>Démonstration (Formule de la moyenne): p.6

Si *f* est continue sur [*a*, *b*] alors *f* atteint ses bornes (*f* admet un min. et un max.) voir le théo. des valeurs intermédiaires.

$$
m \le f(x) \le M \Longrightarrow \underbrace{\int_a^b m \, dx}_{m(b-a)} \le \underbrace{\int_a^b f(x) \, dx}_{M(b-a)} \le \underbrace{\int_a^b M \, dx}_{M(b-a)} \text{ d'où}
$$
\n
$$
m \le \frac{1}{b-a} \int_a^b f(x) \, dx \le M.
$$

Ainsi la valeur moyenne est comprise entre le minimum et le maximum de *f* qui est continue sur [*a*, *b*], d'aprés le théoréme des valeurs intermédiaires, elle est donc atteinte pour une valeur *c* ∈ [*a*, *b*]. [Retour au cours](#page-0-1)

## <span id="page-42-0"></span>Démonstration (Dérivabilité de *F*)

On étude la dérivabilité de la fonction  $F$  au point  $x_0$  en calculant :  $F(x_0 + h) - F(x_0) = \int_{a}^{x_0 + h} f(t) dt - \int_{a}^{x_0} f(t) dt = \int_{x_0}^{x_0 + h} f(t) dt.$ D'aprés la formule de la moyenne, cette quantité est égale à *hf*(*c*) où  $c \in [x_0, x_0 + h].$ 

Ainsi  $F(x_0 + h) - F(x_0) = hf(c)$ .

Comme *f* est continue, quand *h* tend vers 0, *c* tend vers *x*0.

Ainsi *F* est dérivable en  $x_0$  et sa dérivée en ce point vaut  $f(x_0)$ 

[Retour au cours](#page-7-1)

**KORK EXTER E DOOR** 

**[Introduction](#page-1-0)** 

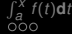

*f* (*t*)**[d](#page-6-0)***t* **[Calcul](#page-11-0) [Annexes](#page-38-0)**

## <span id="page-43-0"></span>Démonstration (Lien entre deux primitives): p.13

Si l'on considére la fonction  $H(x) = F(x) - G(x)$ ,  $H'(x) = F'(x) - G'(x) = 0$  ce qui permet de conclure que la fonction *H* est constante sur l'intervale [a, b] i.e.  $H(x) = C$  d'où le résultat.

[Retour au cours](#page-12-1)

## Démonstration (Calcul d'une intégrale définie) :

En utilisant le théoréme précédent et du fait que la fonction  $F(x) = \int_{a}^{x} f(t)dt$  soit une primitive de *f* (voir théo déjà démontré) :  $\int_{a}^{x} f(t)dt = G(x) + C$ .

 $\overline{P}$ our *x* = *a* ⇒ *C* = −*G*(*a*) d'où  $\int_0^x$ *a f*(*t*)d*t* = *G*(*x*) − *G*(*a*) puis avec  $x = b$  on retrouver le résultat.

<span id="page-44-0"></span>Démonstration (Changement de variable) : p.15 Idée de la preuve: Chercher une primitive de  $f(\varphi(t))\varphi(t)$ . Sachant que  $I=\int^b$ *a f*(*x*)d*x* = *F*(*b*) − *F*(*a*) et s'il existe une fonction  $\varphi(t)$  telle  $\varphi(\alpha) = \boldsymbol{a}$  et  $\varphi(\beta) = \boldsymbol{b}$  (de classe  $C^1$ ) alors nous pouvons définir la fonction composée *G* par  $F(x) = F(\varphi(t)) = G(t).$ Ainsi,  $G'(t) = F'(x)\varphi'(t) = f(x)\varphi'(t) = f[\varphi(t)]\varphi'(t)$ .  $G(t)$  est donc une primitive de  $f[\varphi(t)]\varphi'(t)$  et sa valeur entre les bornes  $t = \alpha$  et  $t = \beta$  est égale à  $\int^\beta$ α  $f[\varphi(t)]\varphi'(t)dt = G(\beta)-G(\alpha) = F(\varphi(\beta)) - F(\varphi(\alpha)) = F(b) - F(a) = b$ [Retour au cours](#page-14-1) <span id="page-45-1"></span>Démonstration (Intégration par partie) : p.15 Il suffit d'utiliser la formule de dérivation  $\int^b$ *a*  $(uv)'dx = \int^b$ *a*  $u'$ vd $x + \int^b$ *a*  $uv'dx$  et remarquer que la fonction uv est une primitive de  $(uv)'$  ce qui entraîne :  $\int_a^b (uv)' dx = [uv]_a^b$ .

## Démonstration de l'autre écriture :

Provient des égalités suivantes :  $du = u'dx$  et  $dv = v'dx$ .

[Retour au cours](#page-18-1)

<span id="page-45-0"></span>**A DIA K F A E A F A DIA K E A SA A E A SA A CA**